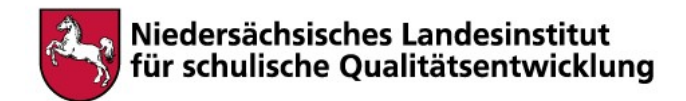

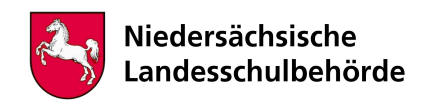

# Titel: Datenbanken – Grundlagen und Abfragen

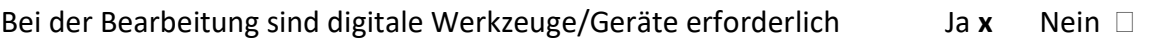

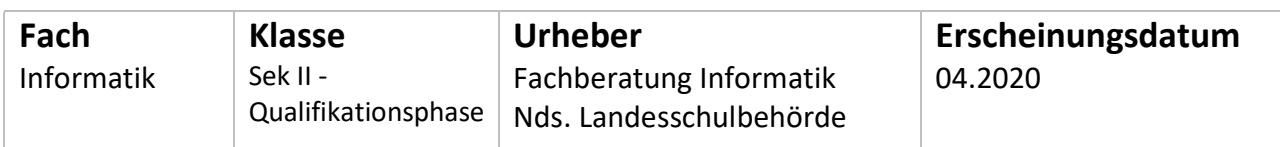

# Kenntnisse und Fertigkeiten

- 1. Phase: SuS erläutern den Aufbau relationaler Datenbanken unter Verwendung der Begriffe Datensatz, Attribut, Primärschlüssel, Fremdschlüssel und Tabelle. SuS formulieren einfache Abfragen
- 2. Phase: SuS formulieren Verbundabfragen über mehrere Tabellen
- 3. Phase: SuS formulieren Abfragen an Datenbanken unter Verwendung von Aggregatfunktionen.
- 4. Phase: SuS formulieren einfache Abfragen, Verbundabfragen über mehrere Tabellen und Abfragen unter Verwendung von Aggregatfunktionen
- 5. Phase: SuS modellieren Datenbanken unter Verwendung des ER-Modells SuS setzen ein ER-Modell in ein relationales Schema um SuS beurteilen und verändern eine gegebene Datenbankmodellierung

# Inhalt

## 1. Phase: Einführung Datenbanken

Sie lernen hier die Grundlagen von relationalen Datenbanksystemen kennen und formulieren die ersten Datenbankabfragen.

Bearbeiten Sie dafür die Kapitel 1.1 Relationale Datenbanken des folgenden Webangebotes: https://www.inf-schule.de/information/datenbanksysteme/terra/relationaledb

Quelle: Bild von mohamed\_hassan Pixabay

Hinweis: Wenn Sie in diesem Webangebot auf das blaue "SQL?"-Icon klicken kommen Sie zu einer Seite, auf der Sie die SQL – Abfragen direkt üben können.

## 2. Phase: Verbundabfragen

Sie lernen hier die Ausgaben von SQL-Abfragen zu strukturieren und Abfragen über mehrere Tabellen zu verbinden. Bearbeiten Sie dazu das Kapitel 1.2 "Verknüpfen von Daten" und 1.3 https://www.inf-schule.de/information/datenbanksysteme/terra/datenverknuepfen https://www.inf-schule.de/information/datenbanksysteme/terra/ausgabeverbessern

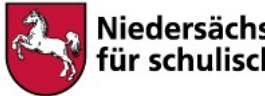

#### Niedersächsisches Landesinstitut für schulische Qualitätsentwicklung

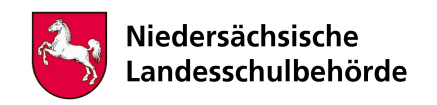

## 3. Phase: Statistische Auswertung

Sie erlernen in dieser Phase die sogenannten Aggregatfunktionen um eine statistische Auswertung der Daten durchzuführen.

Bearbeiten Sie dafür die Lektion 2 des folgenden Webangebotes: https://imoodle.de/sqltutorial/index.html

#### 4. Phase: Übungen

Üben Sie Ihre Kenntnisse über SQL – Abfragen mithilfe des folgenden Webangebotes: https://www.sachsen.schule/~terra2014/aufgabe.php

Hinweis: Beachten Sie die Möglichkeit unterschiedlich schwieriger Abfragen im oberen rechten Bereich.

#### 5. Phase: Entwurf von Datenbanken

In dieser letzten Phase lernen sie die Grundlagen des Entwurfes von Datenbaken. Bearbeiten Sie hierfür die Kapitel 3 des folgenden Webangebotes:

https://www.inf-schule.de/information/datenbanksysteme/ermodelle

# Hinweise für begleitende Erwachsene

Die Webangebote erfordern keine Anmeldung, sie bieten jeweils Erklärungen und Aufgaben sowie meist auch Lösungen zu den Aufgaben.

Es sind keine Vorkenntnisse erforderlich.

Die 5. Phase richtet sich hauptsächlich an Schüler, die das Fach Informatik auf erhöhtem Anforderungsniveau belegen.